# BỘ CÔNG THƯƠNG **TRƯỜNG ĐẠI HỌC SAO ĐỎ**

\*\*\*\*\*

# **ĐỀ CƯƠNG CHI TIẾT HỌC PHẦN TIN HỌC CƠ BẢN 2**

**Số tín chỉ: 2 Trình độ đào tạo: Đại học Ngành đào tạo: Các ngành**

**Năm 2019**

### **ĐỀ CƯƠNG CHI TIẾT HỌC PHẦN**

### **Trình độ đào tạo: Đại học Ngành đào tạo: Các ngành**

- **1. Tên học phần:** Tin học cơ bản 2
- **2. Mã học phần:** TIN 226
- **3. Số tín chỉ:** 2 (1, 1)
- **4. Trình độ cho sinh viên:** Năm thứ hai

#### **5. Phân bổ thời gian**

- Lên lớp: 15 tiết lý thuyết, 30 tiết thực hành
- Tự học: 60 giờ

### **6. Điều kiện tiên quyết**: Tin học cơ bản 1.

#### **7. Giảng viên**

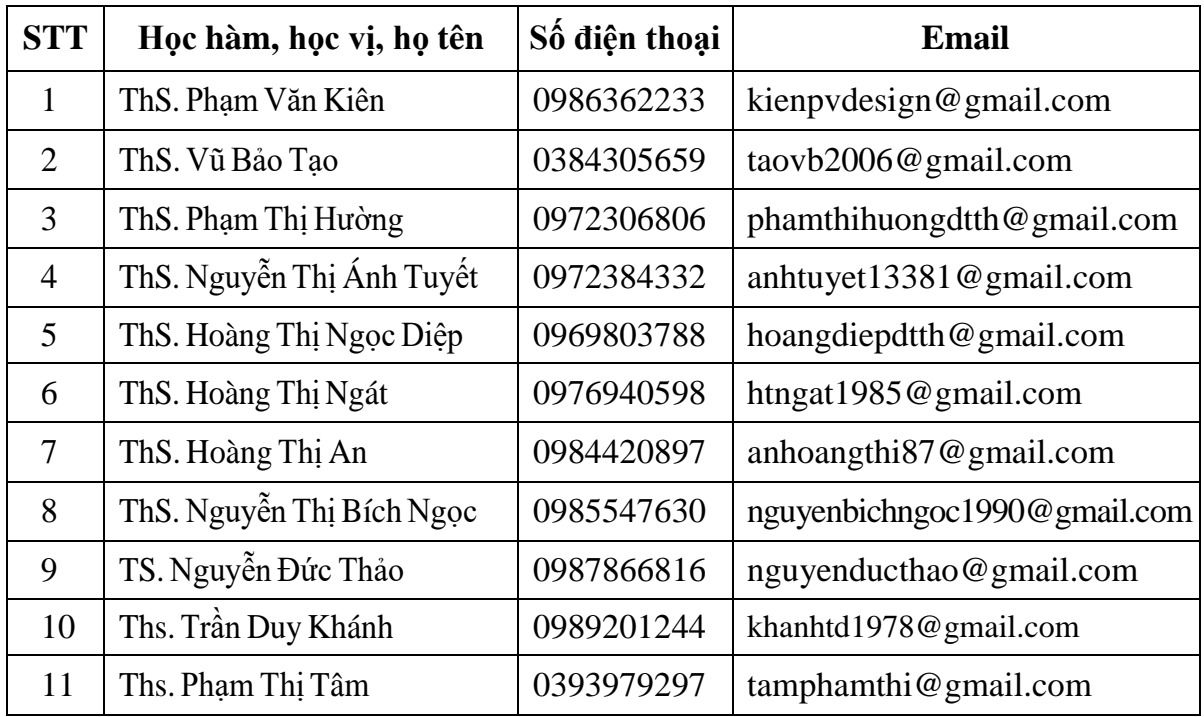

### **8. Mô tả nội dung của học phần**

Học phần Tin học cơ bản 2 cung cấp cho sinh viên kiến thức cơ bản về cách trình bày, tạo và xử lý dữ liệu bảng tính; xây dựng và trình chiếu bài thuyết trình để giải quyết các tình huống xảy ra trong thực tế.

## **9. Mục tiêu và chuẩn đầu ra của học phần**

### *9.1. Mục tiêu*

Mục tiêu học phần thỏa mãn mục tiêu của chương trình đào tạo:

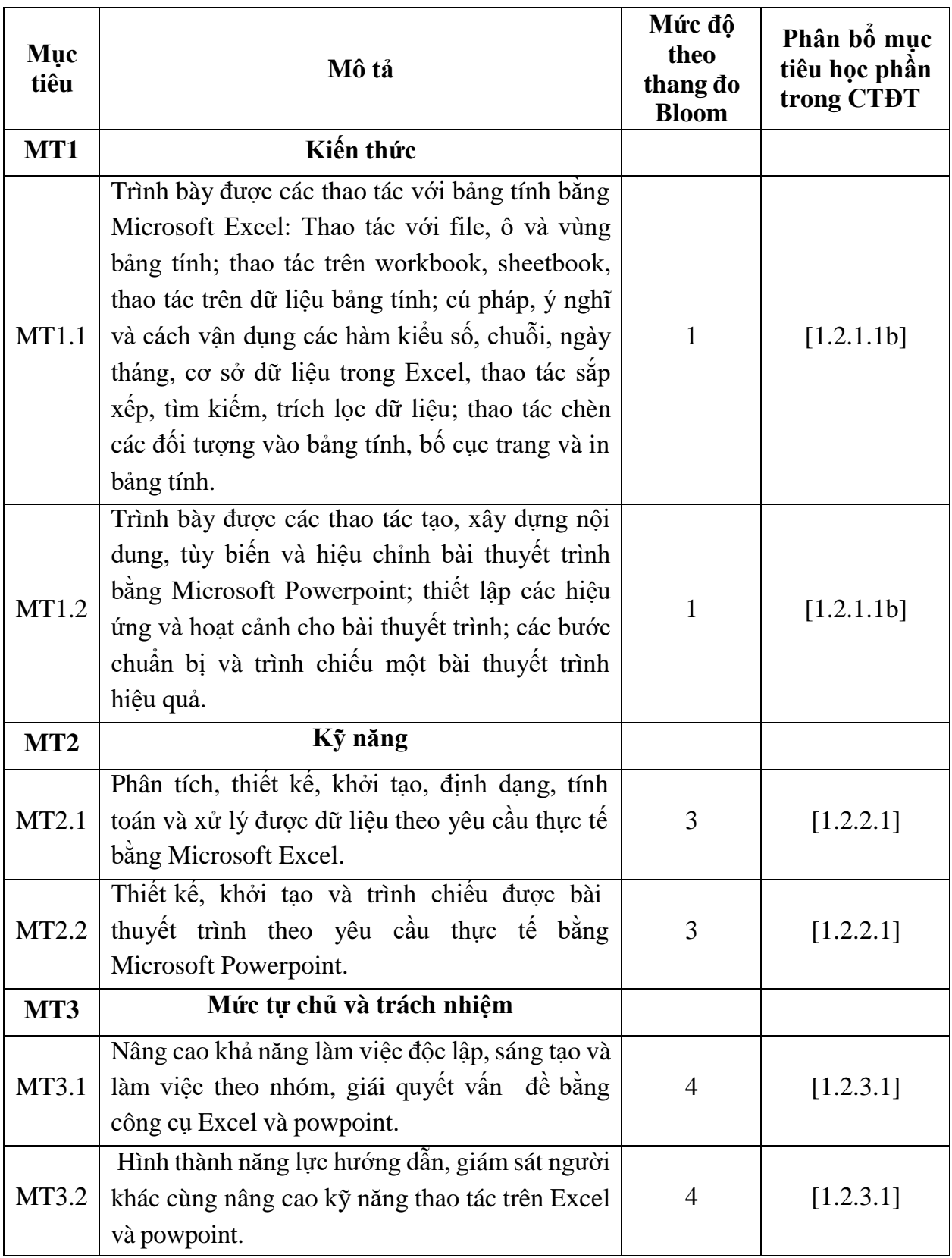

# *9.2. Chuẩn đầu ra*

Sự phù hợp của chuẩn đầu ra học phần với chuẩn đầu ra của chương trình đào tạo:

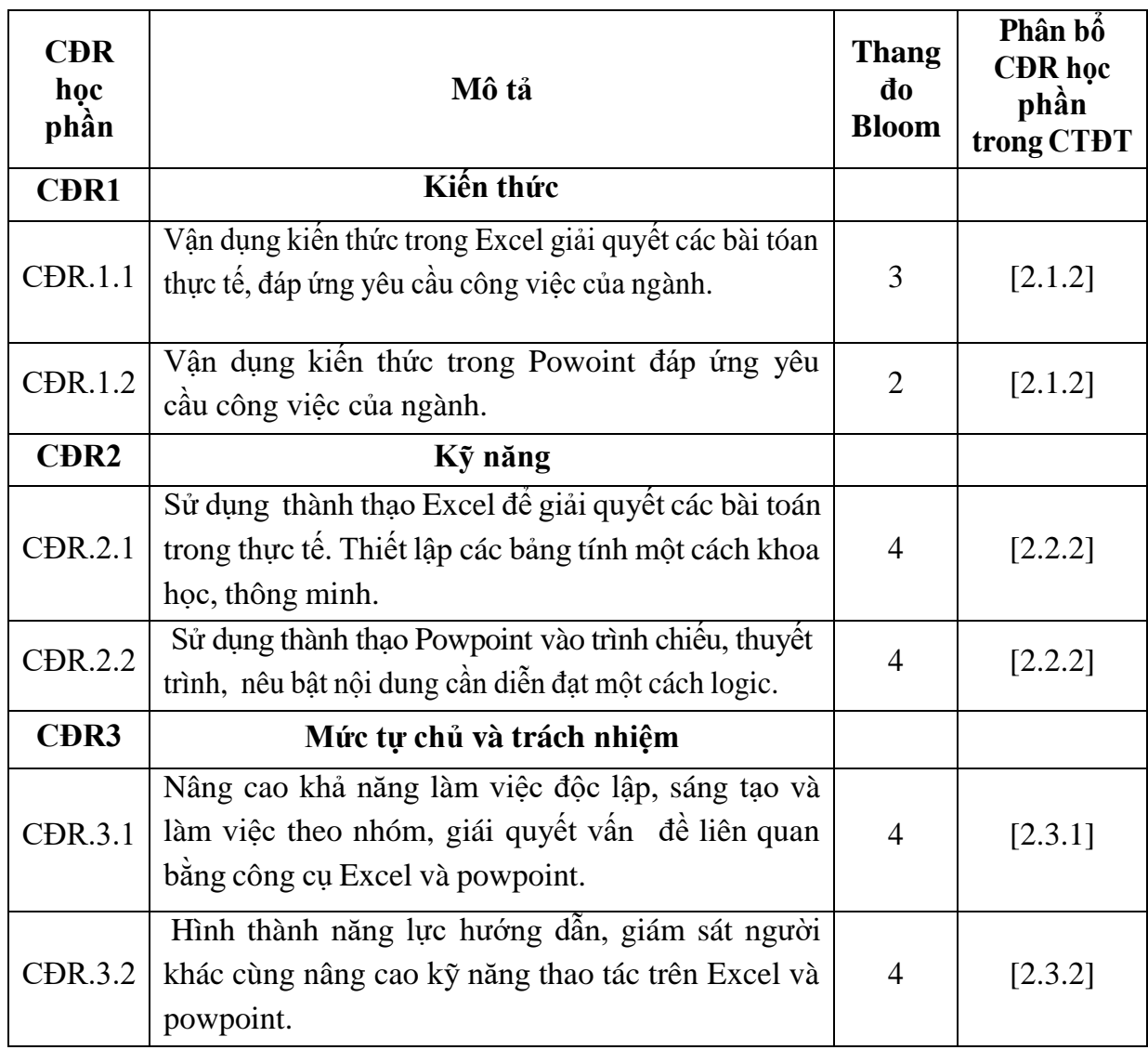

# **10. Ma trận liên kết nội dung với chuẩn đầu ra học phần**

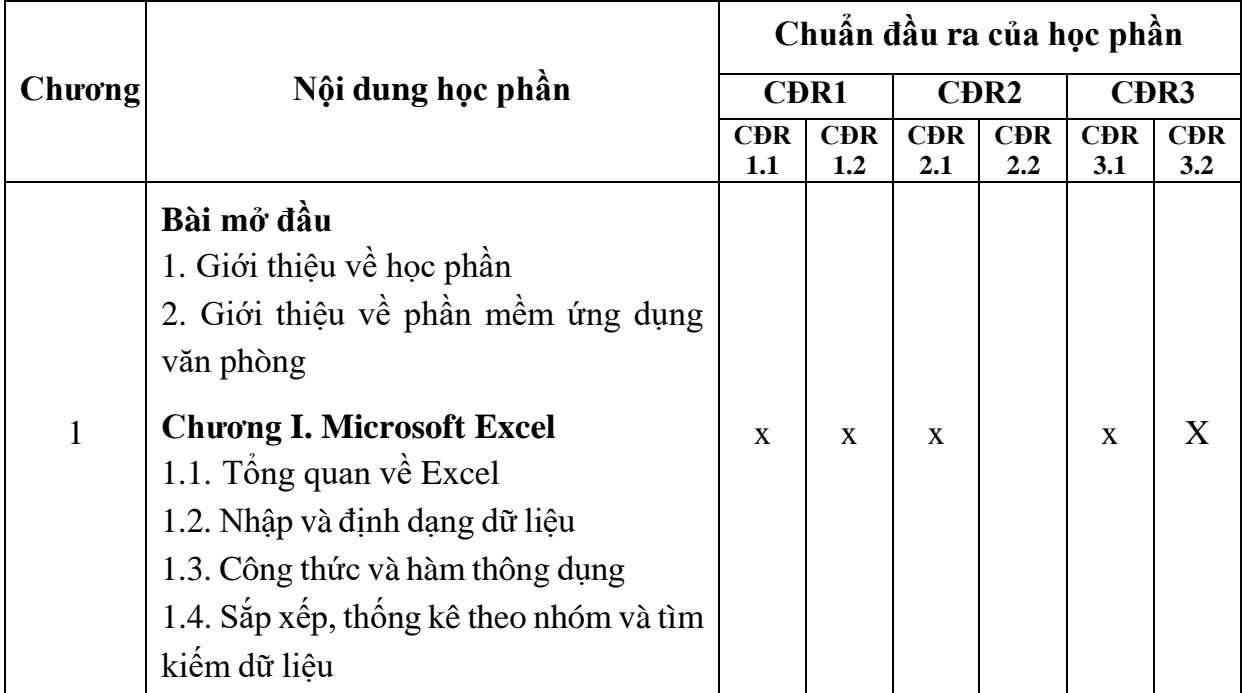

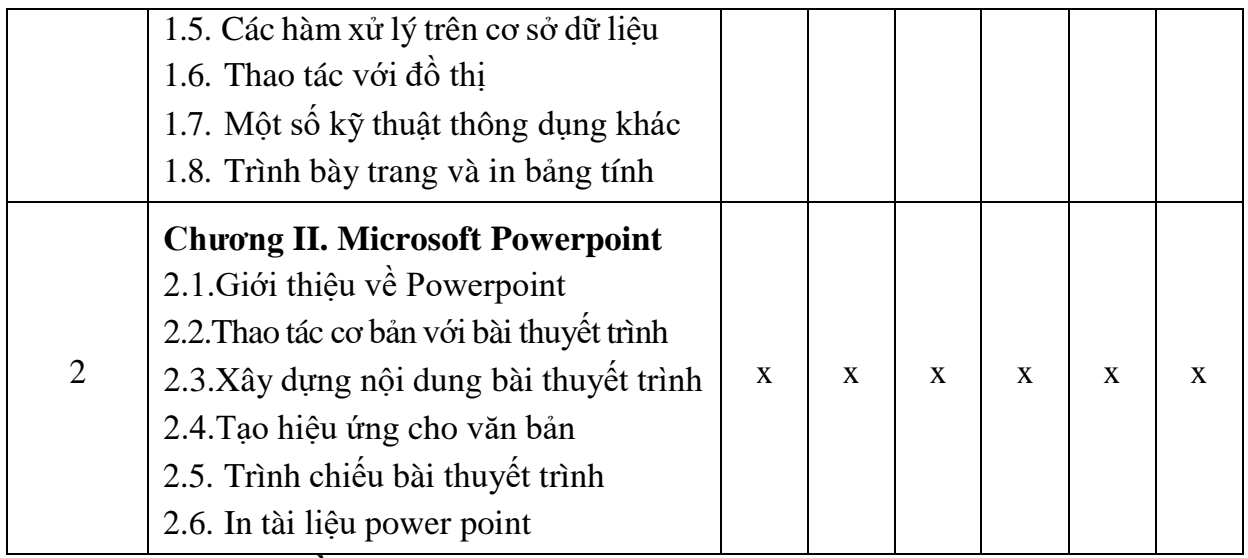

# **11. Đánh giá học phần**

# *11.1. Kiểm tra và đánh giá trình độ*

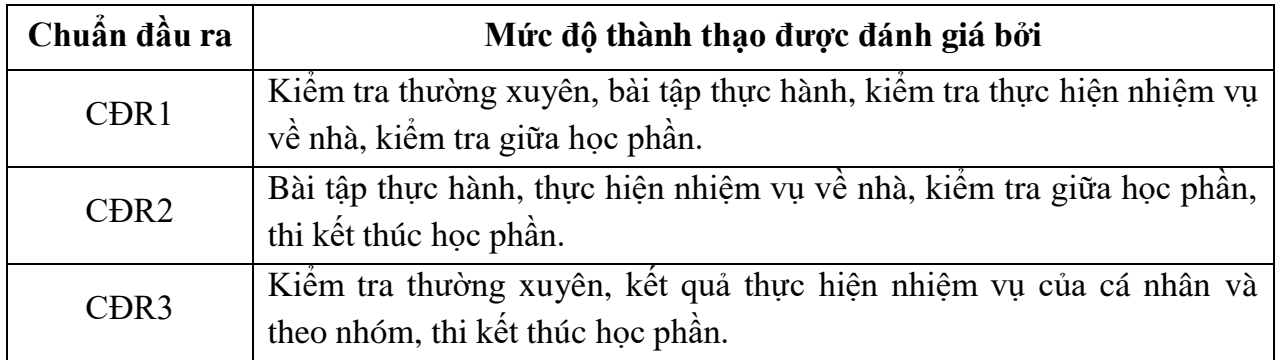

*11.2. Cách tính điểm học phần:* Tính theo thang điểm 10 sau đó chuyển thành thang điểm chữ và thang điểm 4

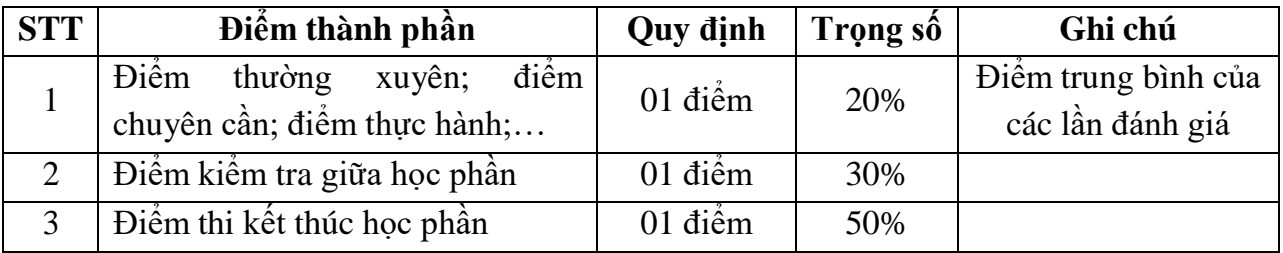

## *11.3. Phương pháp đánh giá*

- Đánh giá chuyên cần: Phát vấn, tỷ lệ hiện diện trên lớp, làm bài tập.
- Kiểm tra giữa học phần: Thực hành (90 phút).
- Thi kết thúc học phần: Thực hành (90 phút).

## **12. Phương pháp dạy và học**

- Lý thuyết: Thuyết trình, thảo luận nhóm, trực quan, nêu vấn đề và đàm thoại.
- Thực hành: Hướng dẫn, làm mẫu.

## **13. Yêu cầu học phần**

- Yêu cầu về nghiên cứu tài liệu: Đọc các tài liệu về Excel, Powerpoint.
- Yêu cầu về làm bài tập: Làm đầy đủ các bài tập thực hành trong đề cương.

- Yêu cầu về thái độ học tập: Chuẩn bị đầy đủ tài liệu và dụng cụ trước khi đến lớp. Ghi chép và tích cực làm bài tập lớn và các chủ đề tự học, tự nghiên cứu.

- Yêu cầu về chuyên cần: Sinh viên tham dự tối thiểu 80% thời lượng của học phần.

- Yêu cầu về kiểm tra giữa kỳ và thi kết thúc học phần: Sinh viên thực hiện theo kế hoạch tiến độ, quy chế.

# **14. Tài liệu phục vụ học phần**

- *Tài liệu bắt buộc:*

[1] - Trường Đại học Sao Đỏ (2018), *Giáo trình Tin học cơ bản 2*.

*- Tài liệu tham khảo:*

[2] - *Giáo trình office 2013 cơ bản*, tài liệu ebook.

# **15. Nội dung chi tiết học phần**

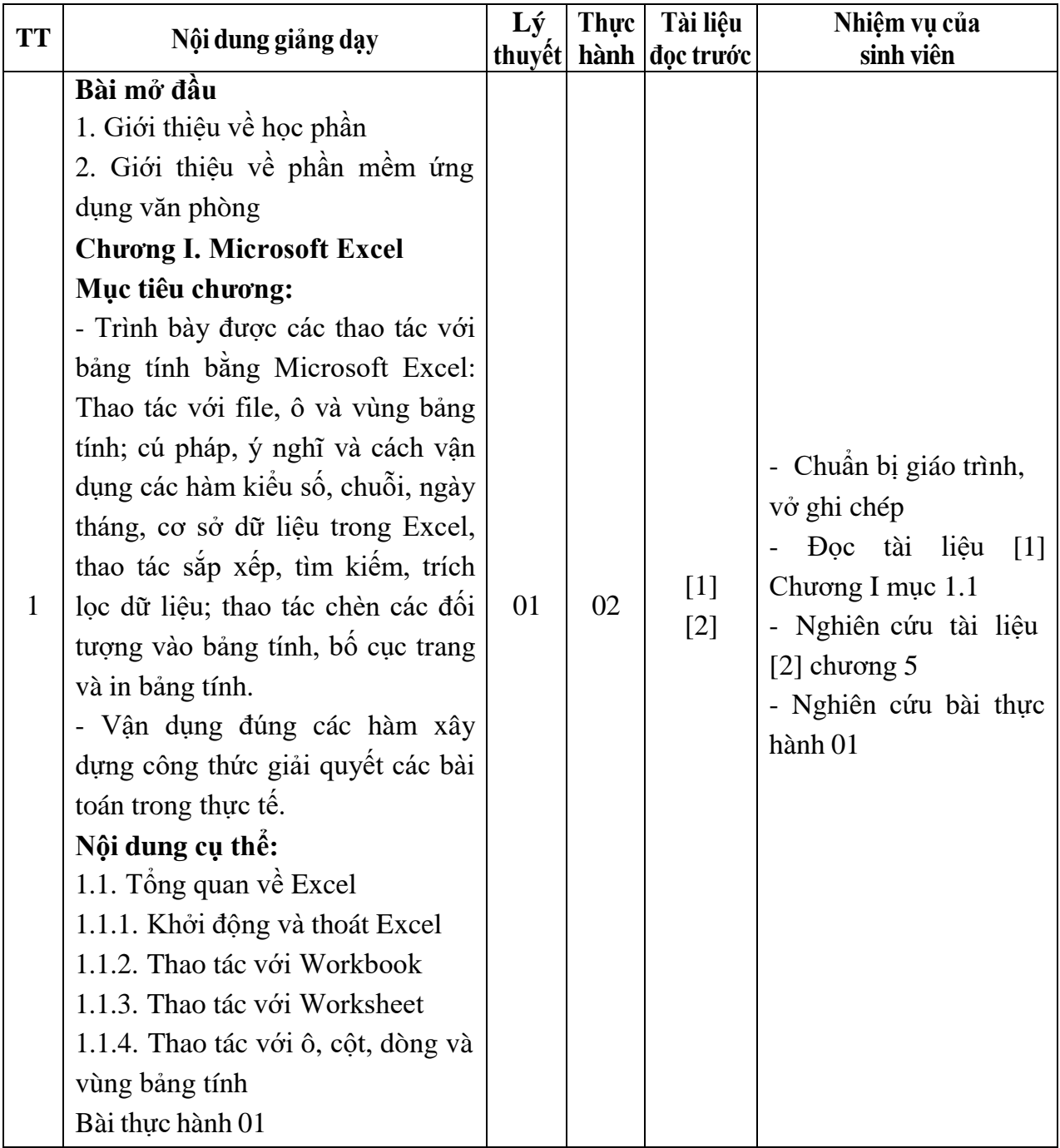

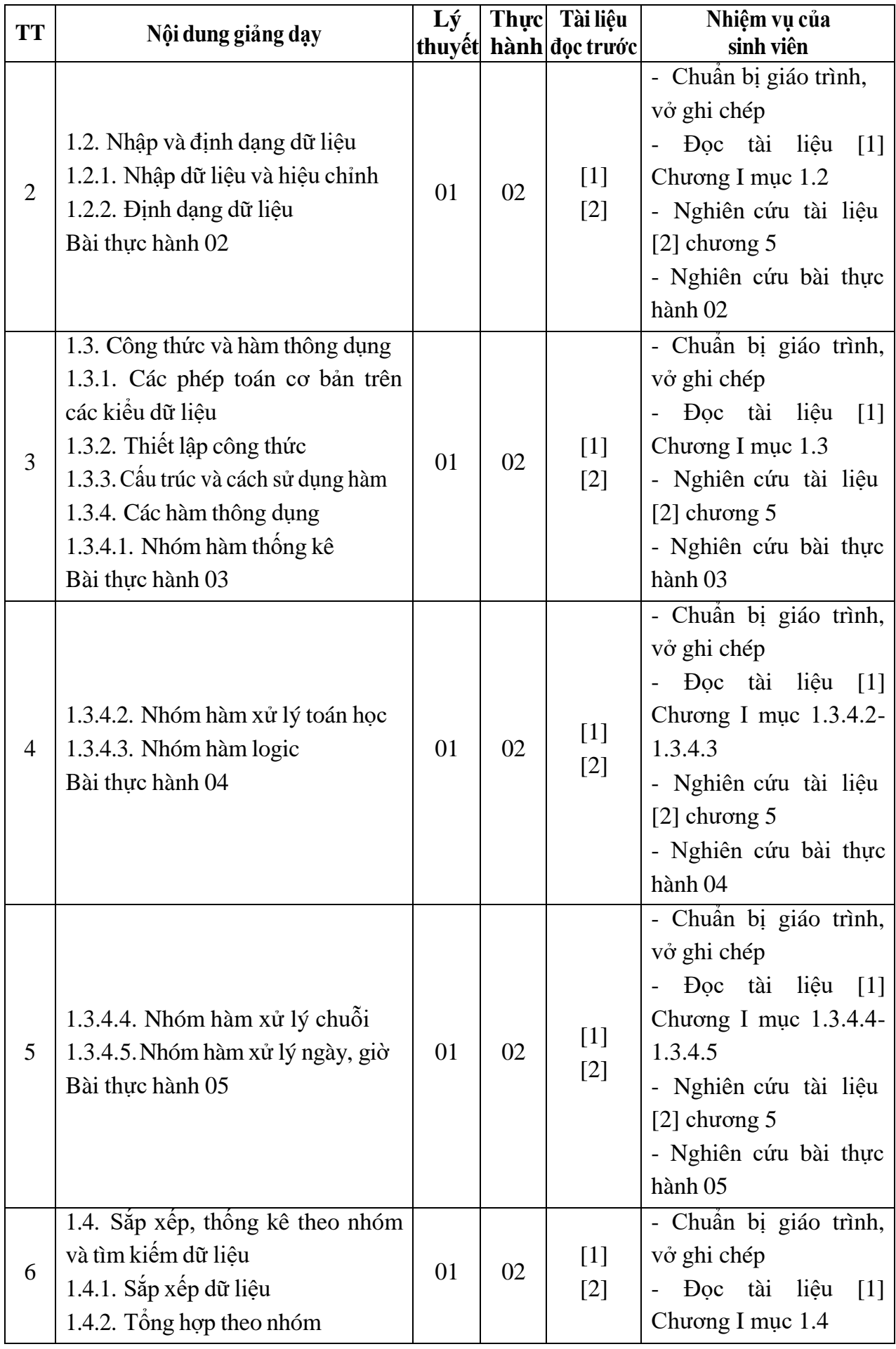

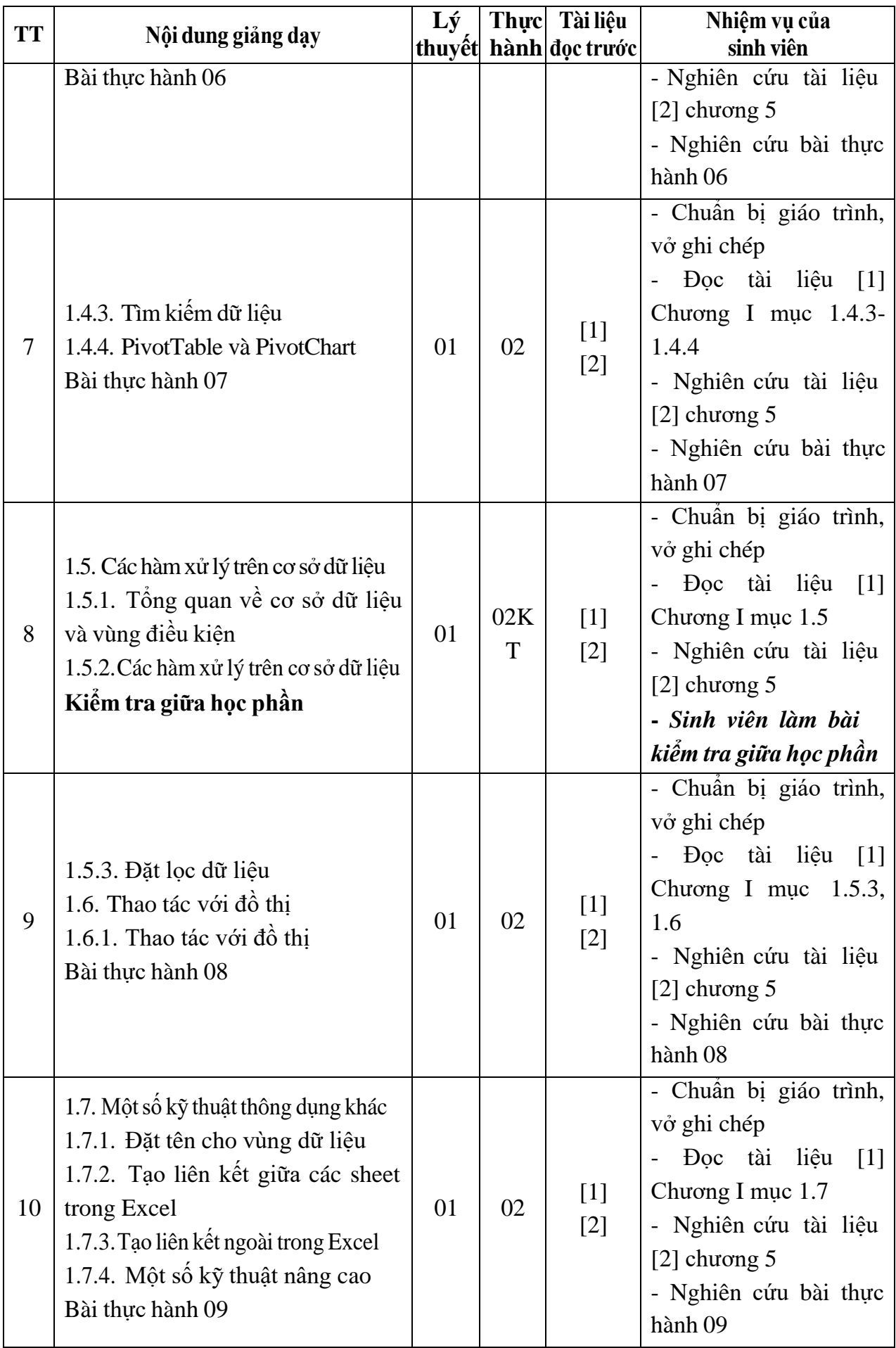

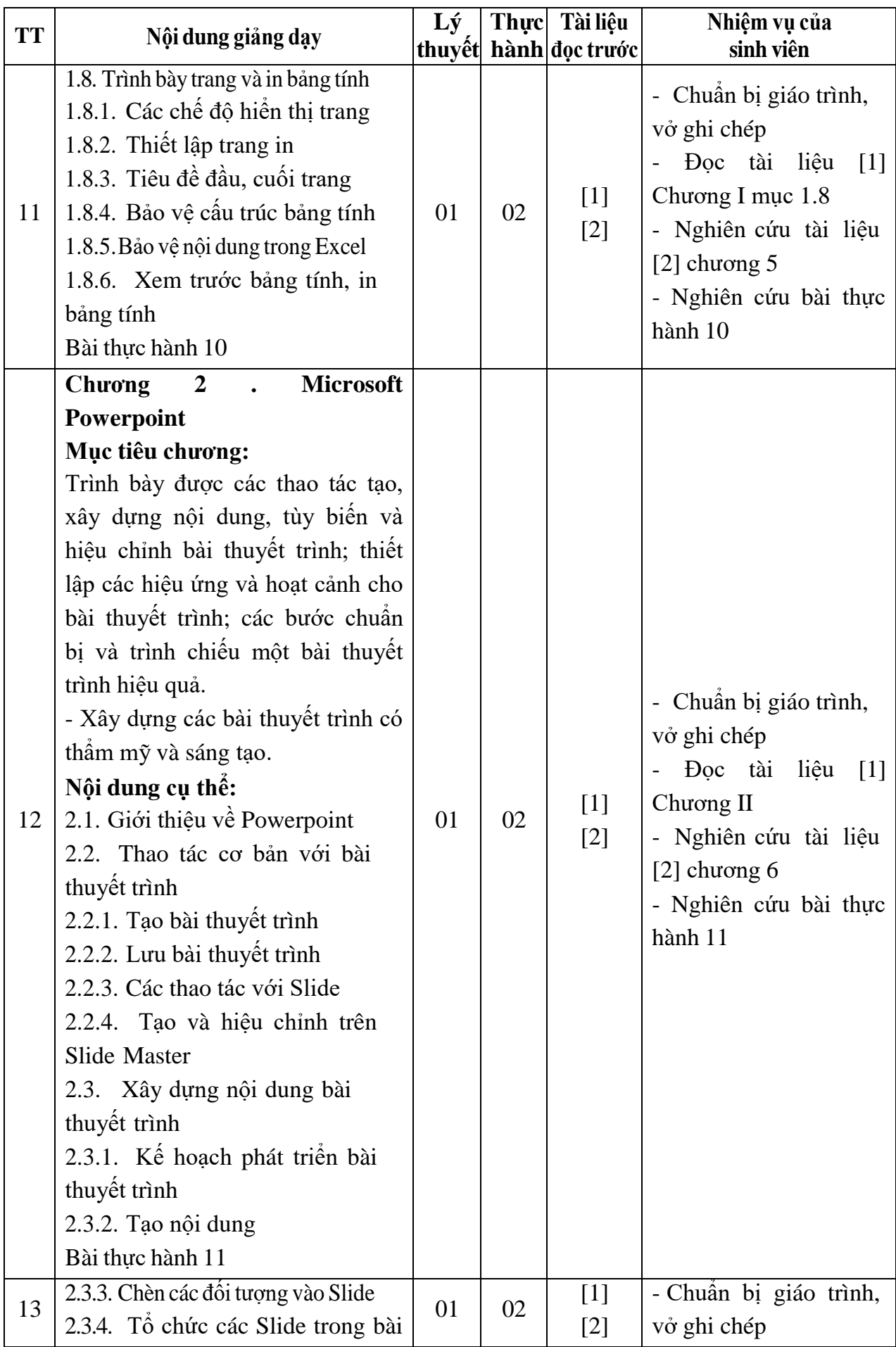

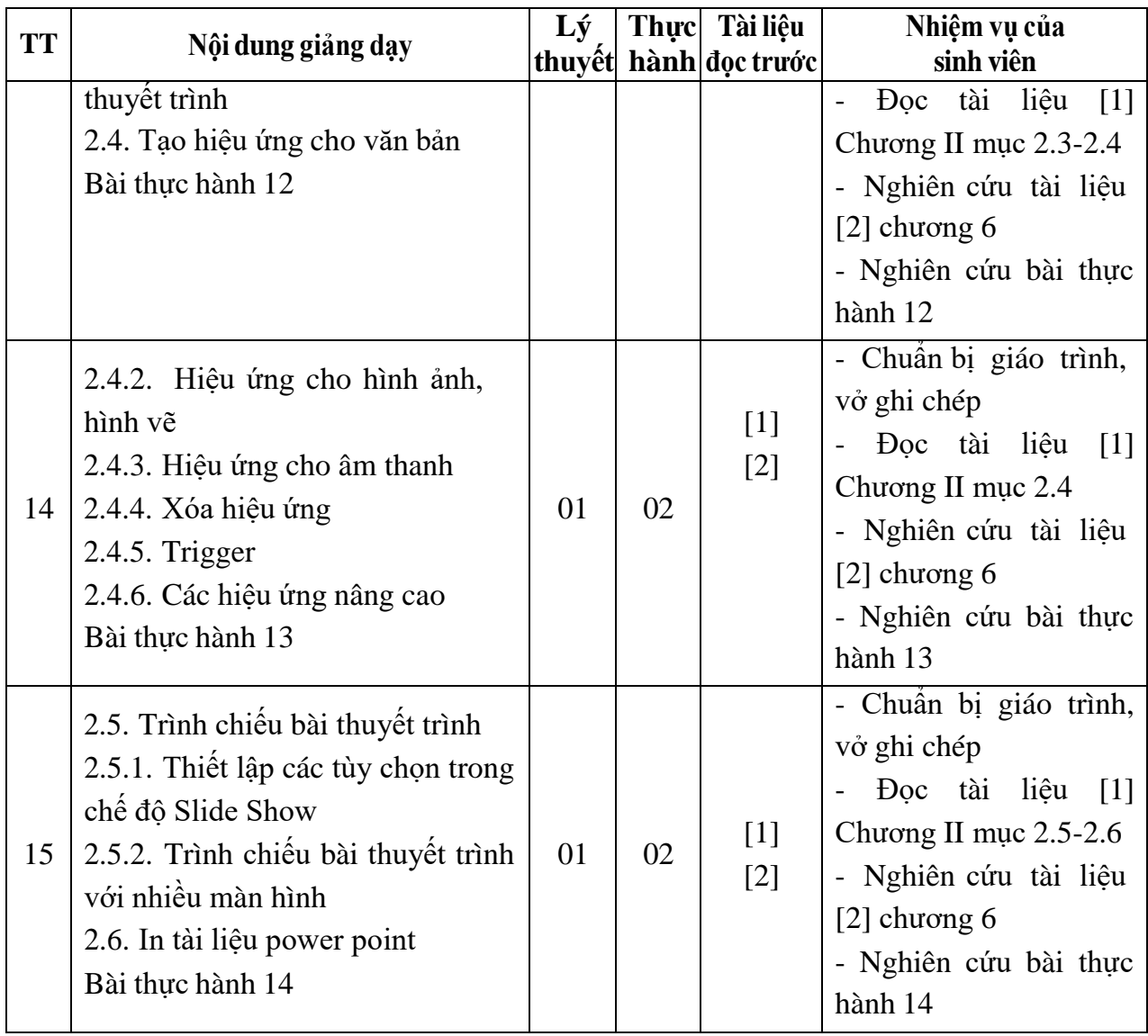

*Hải Dương, ngày 02 tháng 08 năm 2019*

KT. HIỆU TRƯỞNG<br>PHÓ HIỆU TRƯỞNG TRƯỜNG<sub>I</sub> **DAI HOC** ୂ SAO ĐỔ TS. Nguyễn Thị Kim Nguyên

**KT.TRƯỞNG KHOA PHÓ TRƯỞNG KHOA**

**TRƯỞNG BỘ MÔN**

**Phaṃ Văn Kiên**

14/11

**Trần Duy Khánh**